### **OMERO**

Users Training day

Cambridge, July 2016

Petr Walczysko, Gus Ferguson

Colin Blackburn, Balaji Ramalingam

University of Dundee

The OME Consortium

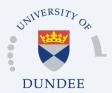

### Programme of the day

- Short introduction to OMERO
- o Getting Started, Importing, Managing, Viewing Data
- Coffee
- o Exporting Data, Scripts and Batch Actions, Sharing
- o OMERO.figure
- o Lunch
- o Basic analysis, Sharing and Permissions
- Coffee
- Using ImageJ/Fiji for analysis of your OMERO data

### Outline

- o Scientific Data paradigm
- What is OMERO
- Sharing data with OMERO
- Publishing with OMERO
- Analyzing with OMERO
- Questions

# The Standard Paradigm

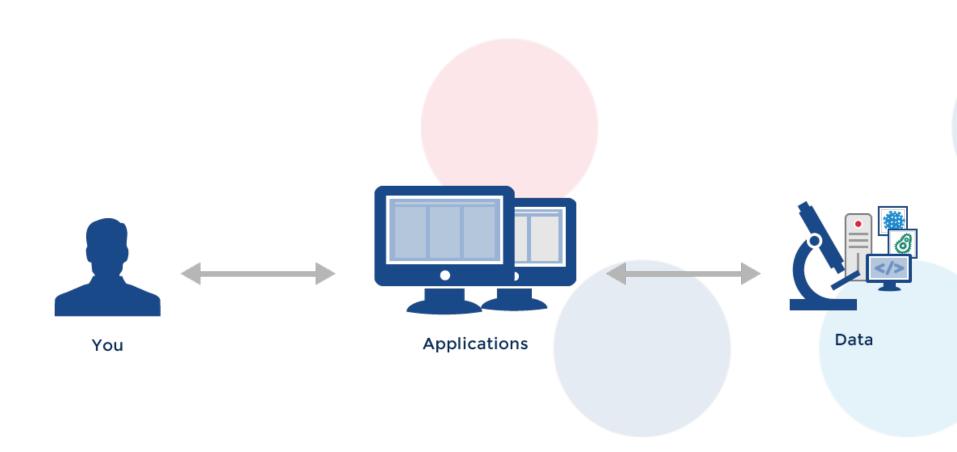

### What about

- Organizing your data?
- o Sharing data with coworkers and colleagues?
- o Analyzing data?
- o Publishing data?

### The "Scientific Data" Paradigm

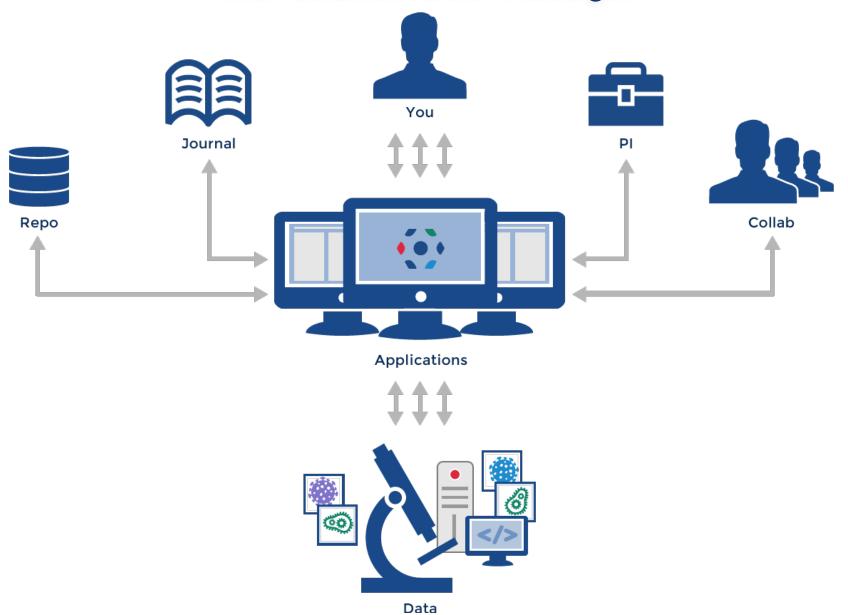

### OMERO setup

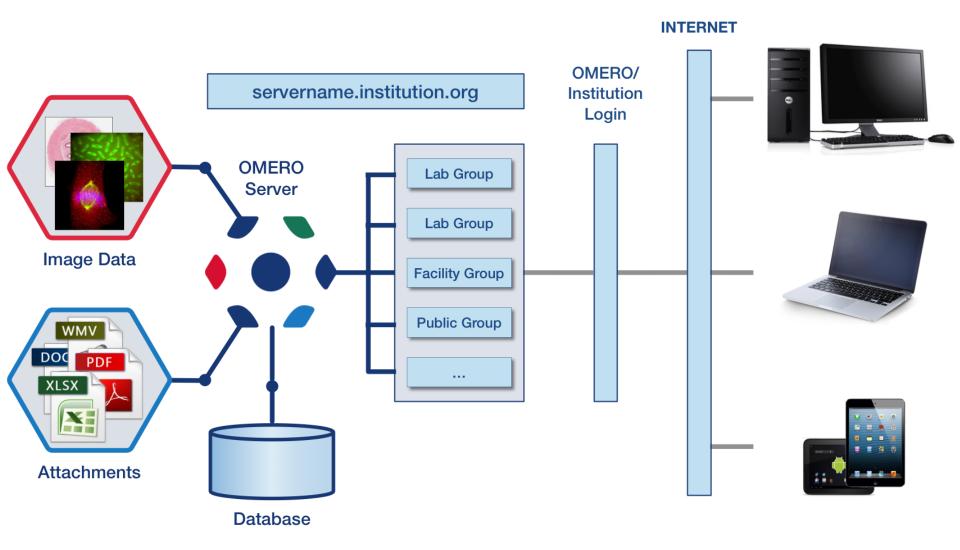

## OMERO.insight: Desktop Based Application

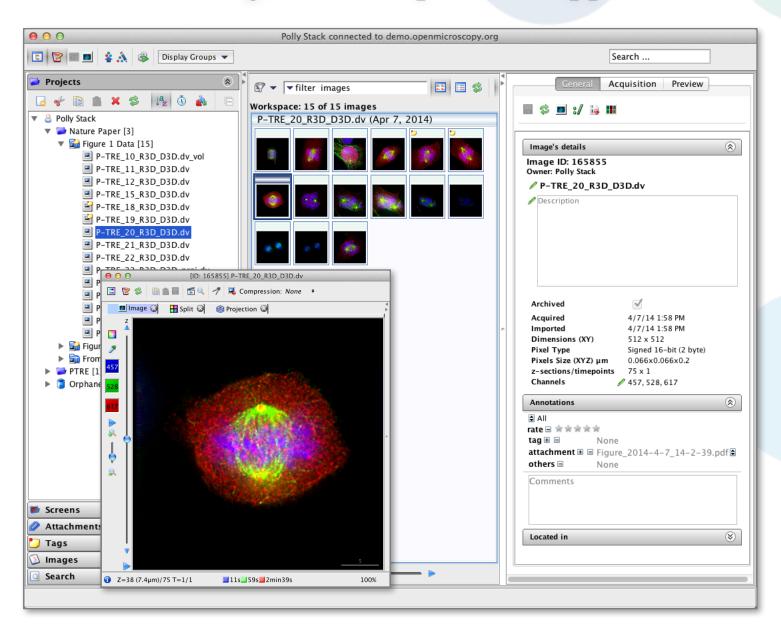

### OMERO.web: Web Based Application

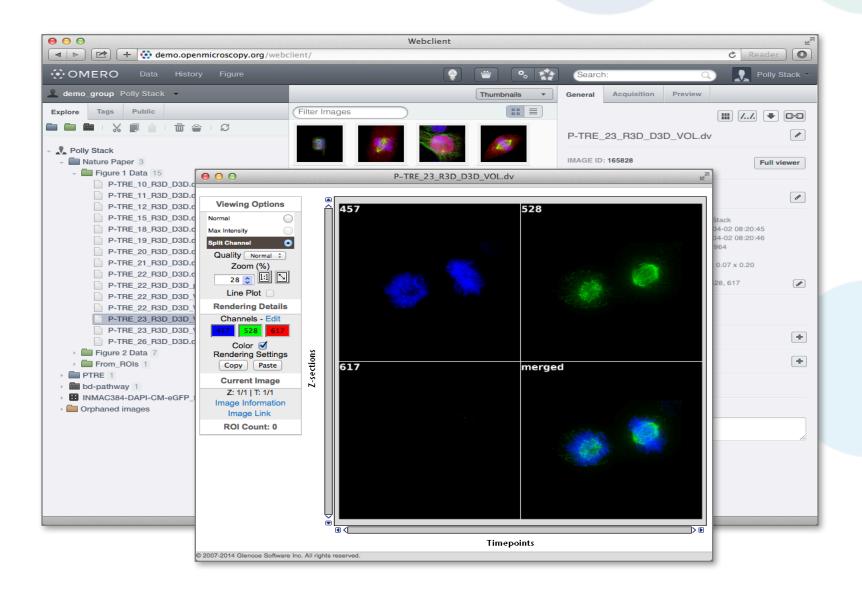

# SHARING DATA WITH OMERO

## OMERO group and user system

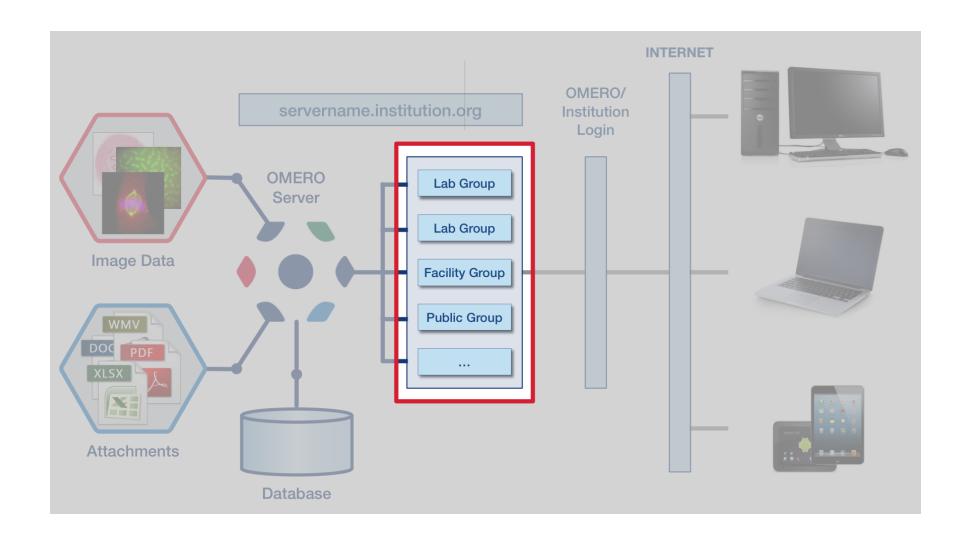

# Security Model

| PERMISSIONS     | Read     | Annotate | Write | Privacy    |
|-----------------|----------|----------|-------|------------|
| Private         | •        | *        | •     | You        |
| Group-Read      | *        | ×        | ×     |            |
| Group-Annotate  | •        | ~        | ×     | Your Group |
| Group-Write     | •        | <b>~</b> | •     | Your Group |
| Public-Read     | ~        | ×        | ×     |            |
| Public-Annotate | <b>✓</b> | *        | ×     |            |
| Public-Write    | •        | *        | •     | Anyone 12  |

# PUBLISHING WITH OMERO

# OMERO: Data Publication

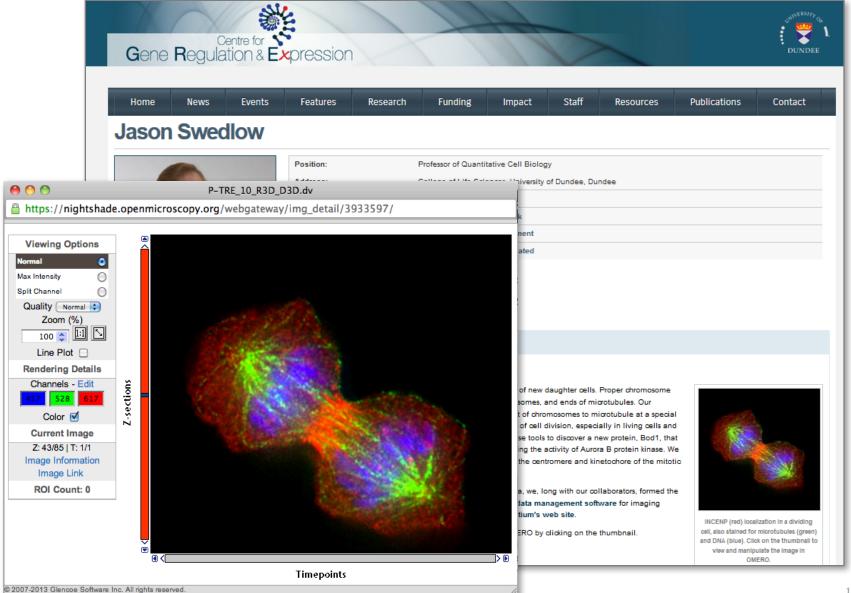

#### **OMERO**

### Data Publication: Image Data Repository

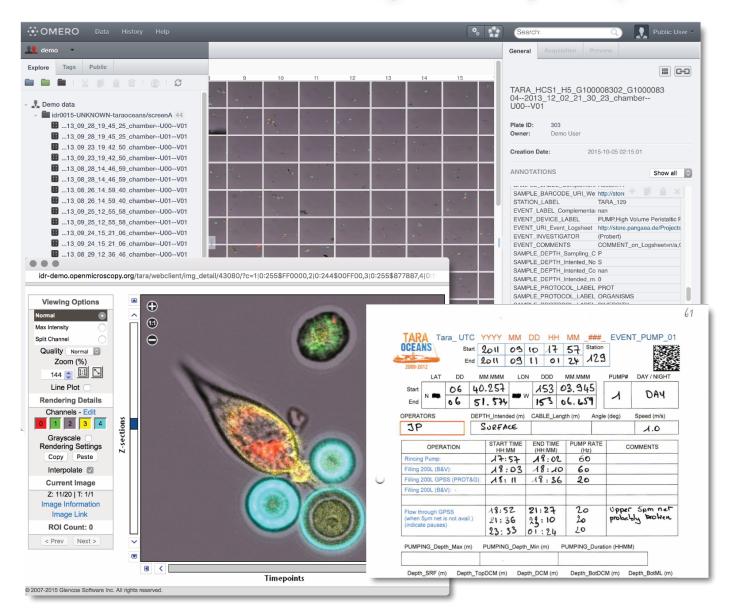

# OMERO.figure Winner of the SLS innovator of the Year

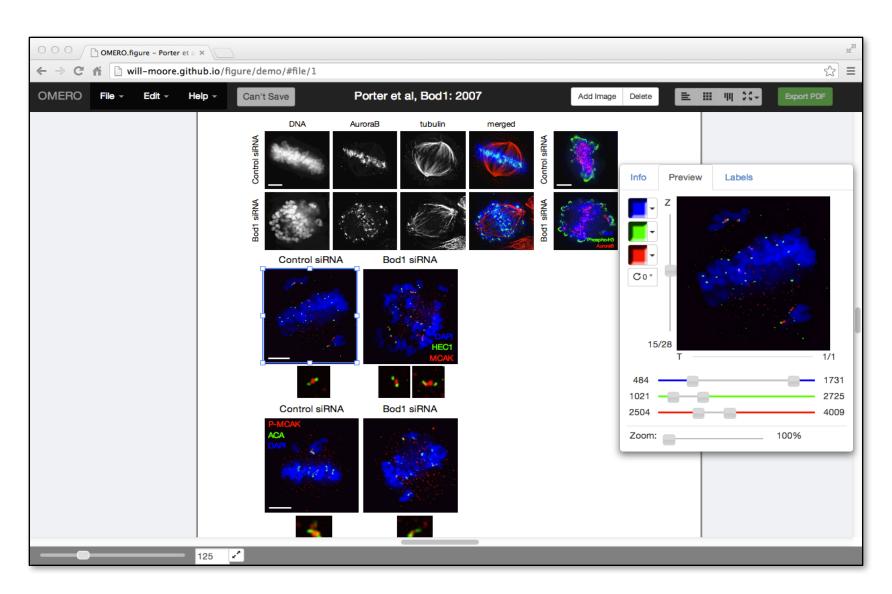

# ANALYSIS WITH OMERO

## OMERO.scripts: Kymographs example

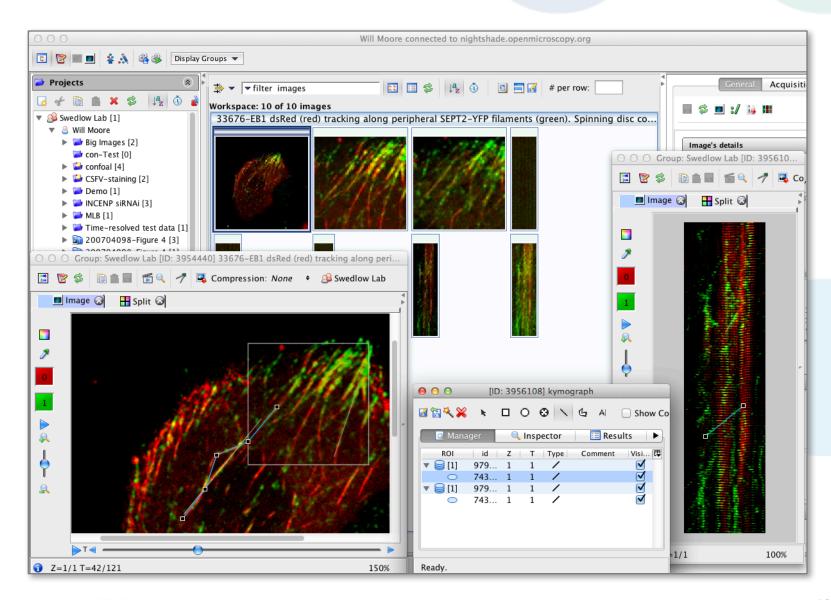

## ImageJ and OMERO

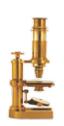

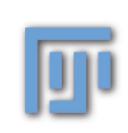

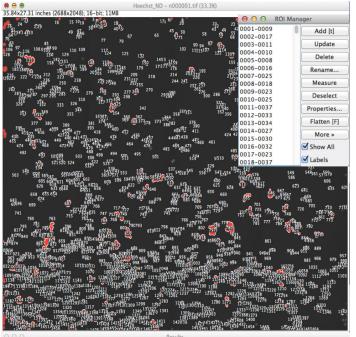

Hoechst\_ND - n000001.tif 1.21600E-1 3.33402E3 8.96595E2 4.09500E3 1.51600E3 4.09500E3 2.36955E0 2

Hoechst\_ND - n000001.tif 3.64444E-2 2.49201E3 5.14563E2 1.71900E3 1.55400E3 3.54300E3 9.42481E0 2

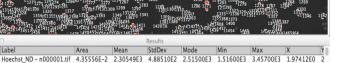

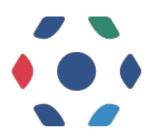

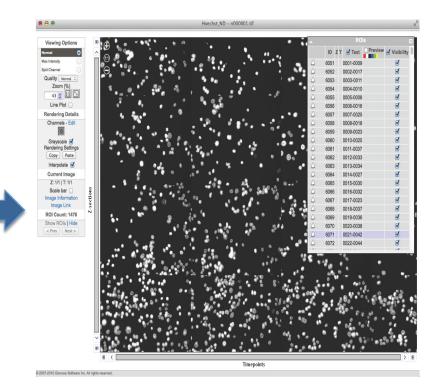

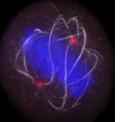

## OMERO.mtools: Matlab-based analysis

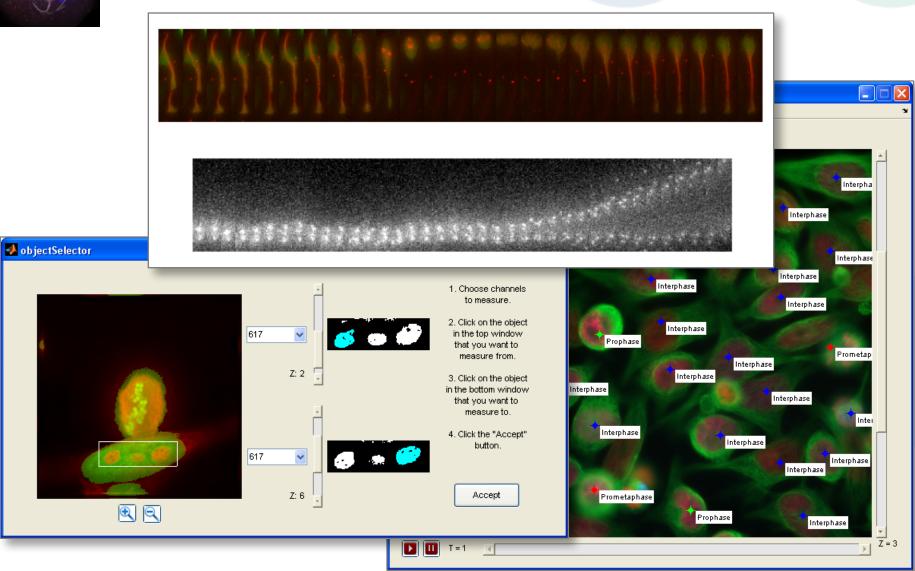

Nature Methods 9, 245–253.

### Some useful links

- OMERO Downloads:
  - http://downloads.openmicroscopy.org/omero/
- o OMERO Help Pages:
  - <a href="http://help.openmicroscopy.org/">http://help.openmicroscopy.org/</a>
- OMERO Forums:
  - https://www.openmicroscopy.org/community/
- o OMERO demo server:
  - <a href="http://help.openmicroscopy.org/demo-server.html">http://help.openmicroscopy.org/demo-server.html</a>

### Thank to Funders

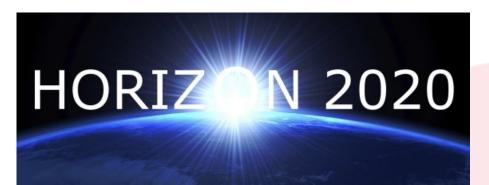

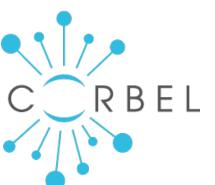

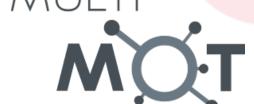

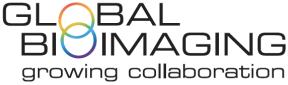

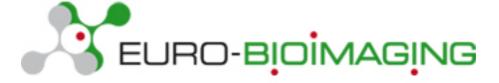

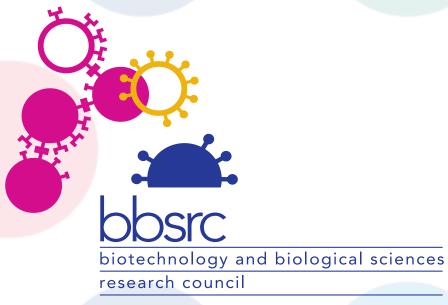

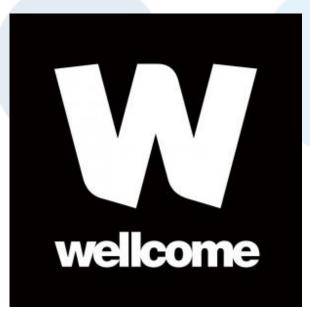

#### **OME Consortium**

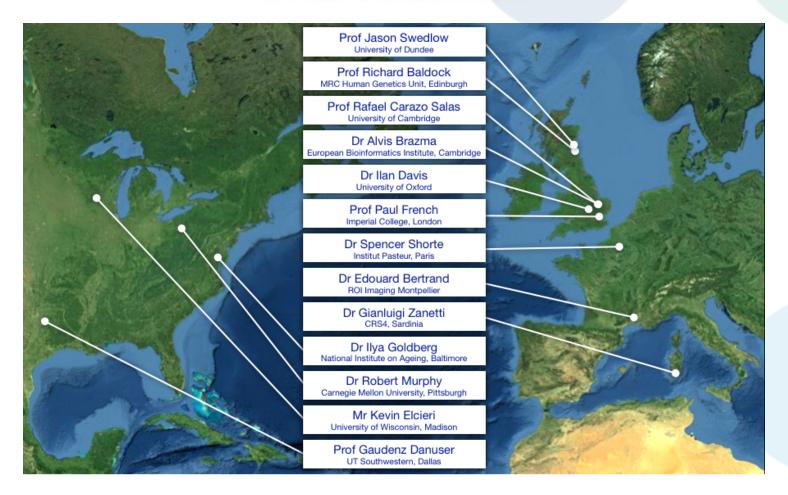

Dundee, UW Madison, UT Southwestern, Oxford, CRS4, Montpellier, Edinburgh, CMU, Imperial, NIA, Institut Pasteur, EMBL-EBI, Glencoe Software